#### FERMYON WORKSHOP

# Getting Started with Serverless Wasm with Spin

# What will you take away?

First-hand experience using server-side Wasm

- Familiarity with Spin framework features including
  - HTTP Routing
  - Serverless AI
  - Key Value Store
  - SQLite / NoOps DB
- Deployment of Spin application to multiple targets including
  - Locally
  - Fermyon Cloud

# Agenda

- Introduction to WebAssembly
- Introduction to Spin
- Overview of the workshop
- Live-coding walkthrough of the workshop

# Setting up a codespace

| fermyon / workshops                             |                         |                                      | Q Type [] to search                      |                                                             |
|-------------------------------------------------|-------------------------|--------------------------------------|------------------------------------------|-------------------------------------------------------------|
| le ⊙ Issues 1 ដ1 Pull requests ⊙ Actions 〔<br>— | 🕅 Security 🛛 🗠 Insights |                                      |                                          |                                                             |
| F workshops (Public)                            |                         | 🖈 Edit Pi                            | ns 👻 💿 Unwatch 12 👻                      |                                                             |
| 🐉 main 👻 🧗 7 Branches 🛇 0 Tags                  | ۵                       | Go to file <b>t</b> A                | dd file 👻 🗘 Code 👻                       | About                                                       |
| A calebschoepp Merge pull request #64 fro       |                         | Local                                | Codespaces                               | Home for Fermyon workshops                                  |
| Calebschoepp Merge pur request #04 ht           |                         | Codespaces                           |                                          | 🛱 Readme                                                    |
| .devcontainer                                   |                         |                                      | +                                        |                                                             |
| .github/workflows                               |                         |                                      | Create a codespace on main               |                                                             |
| magic-8-ball                                    | Quick update to RI      | On current branch<br>jubilant system |                                          | <ul> <li>✓ Activity</li> <li>E Custom properties</li> </ul> |
|                                                 |                         | main* Uncommitted changes            |                                          | 습 59 stars                                                  |
| media                                           |                         |                                      |                                          | <ul> <li>⊙ 12 watching</li> </ul>                           |
| wasm-and-containers                             |                         |                                      |                                          | ళ్లి 32 forks                                               |
| 🗅 .gitignore                                    |                         |                                      |                                          |                                                             |
|                                                 |                         |                                      |                                          | Releases                                                    |
| 🖞 readme.md                                     |                         |                                      |                                          | No releases published<br>Create a new release               |
| TREADME & Apache-2.0 license & Security         |                         |                                      | Packages 2                               |                                                             |
| Fermyon Workshops                               |                         |                                      | ଜ workshops/dev-container<br>ଜ workshops |                                                             |
| Welcome to the home for all Fermyon workshops!  |                         |                                      | Contributors 15                          |                                                             |

Workshop: github.com/fermyon/workshops

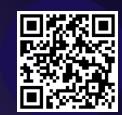

#### INTRO

# Poll: Have you used WebAssembly before?

• Yes, a lot!

- I've tried it out, but that's about it.
- Not at all.

INTRO

# What are the three most important things to know about WebAssembly?

- It is a specification
- Of a binary instruction format, designed as a portable compilation target, and...
- Wasm is an abbreviation for it (also it's not an acronym ☺ )

#### INTRO

# Compile and Run

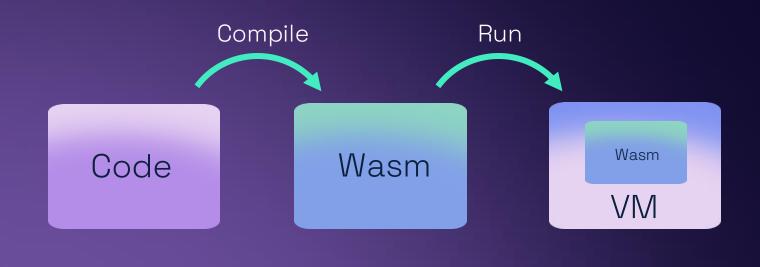

INTRO

# Four reasons to care about Wasm

- Security Sandboxed execution environment.
- Performance Near native execution speed.
- Polyglot Supports a wide array of languages.
- Portability Cross platform and cross architecture.

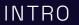

## WASI: a system interface for the Wasm platform

#### Make it portable

- Code outside of a browser needs a way to talk to a conceptual operating system.
- E.g., files, sockets, clocks, random numbers and many more higher-level types of resources

Make it secure

• Preserve in-browser security model through WASI's Capability based security model

# Language Support

- Guide tracks support for compiling a language to WebAssembly.
- Three sections:
  - Support for the top 20 languages
  - WebAssembly-specific languages
  - Other notable languages.

| Language    | Core | Browser             | WASI | Spin SDK |
|-------------|------|---------------------|------|----------|
| JavaScript  |      | <                   | ×    |          |
| Python      | <    | ×                   |      | <        |
| Java        |      | <ul><li>✓</li></ul> |      | X        |
| РНР         |      | ✓                   |      |          |
| CSS         | N/A  | N/A                 | N/A  | N/A      |
| C# and .NET | <    | <ul><li>✓</li></ul> |      | <        |
| C++         | <    | ✓                   |      |          |
| TypeScript  |      | 2                   |      | <        |
| Ruby        |      | ✓                   |      |          |
| C           | <    | ✓                   |      |          |
| Swift       |      |                     |      |          |
| R           |      | <ul><li>✓</li></ul> |      | ×        |

https://developer.fermyon.com/wasm-languages/webassembly-language-support/

#### JavaScript runtimes

Designed to complement and run alongside JS to share functionality between JS and Wasm

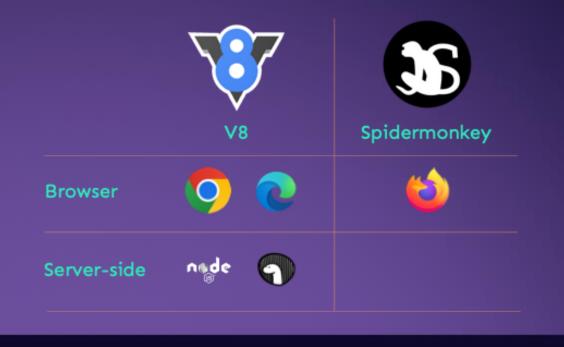

## WASI runtimes

Designed to be independent of browsers, so it doesn't depend on Web APIs or JS, and isn't limited by the need to be compatible with JS

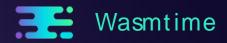

INTRO

# What are good use-cases for Wasm?

| Cloud                                                                           | Plug-ins                                                                      | ΙοΤ                                                     |  |  |  |  |
|---------------------------------------------------------------------------------|-------------------------------------------------------------------------------|---------------------------------------------------------|--|--|--|--|
| Functions-as-a-Service Frameworks<br>Extensibility with the component-<br>model | User-Defined Functions for databases<br>Bring-your-own-code in SaaS platforms | System resource usage<br>No dependencies to carry along |  |  |  |  |
| Developer and Operator experiences                                              |                                                                               |                                                         |  |  |  |  |
|                                                                                 | Quick start-up time<br>Size of workload<br>Security model<br>Portability      |                                                         |  |  |  |  |
|                                                                                 |                                                                               | $\frown$                                                |  |  |  |  |

INTRO

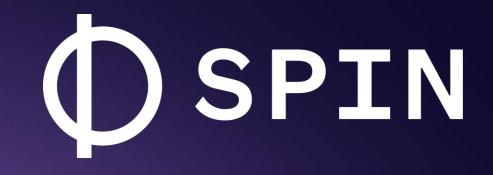

Spin is the developer tool for building serverless Wasm applications

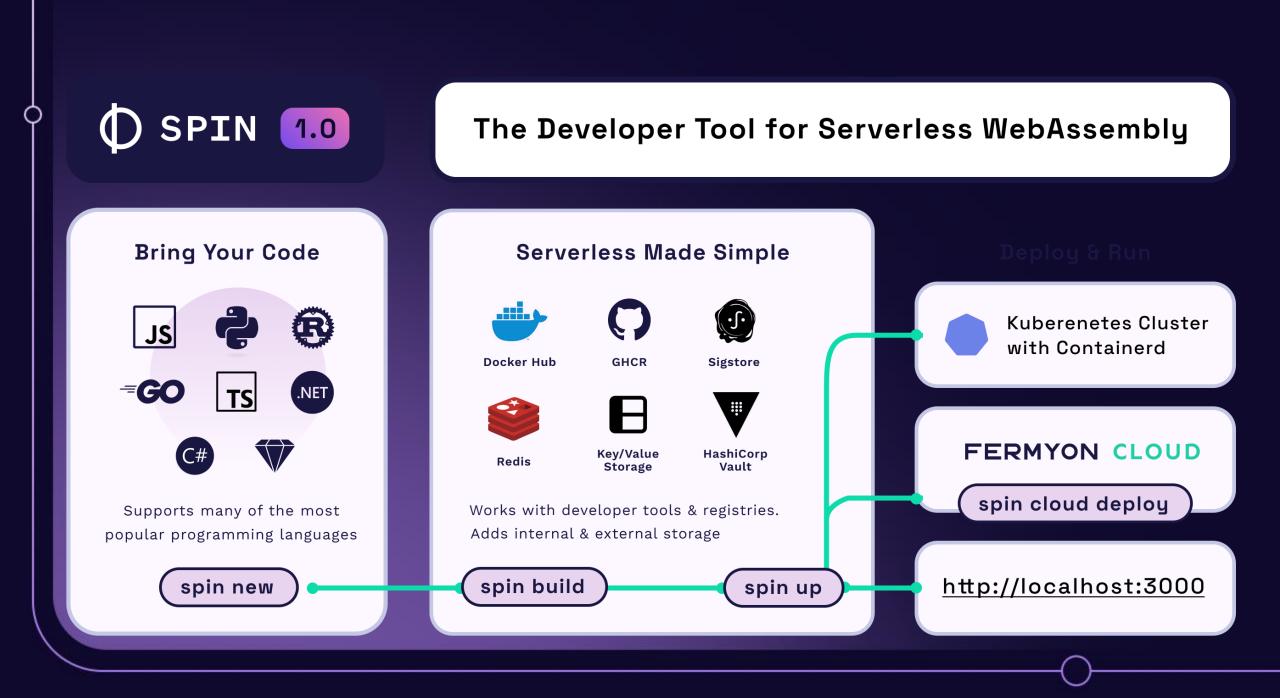

# What's new in Spin?

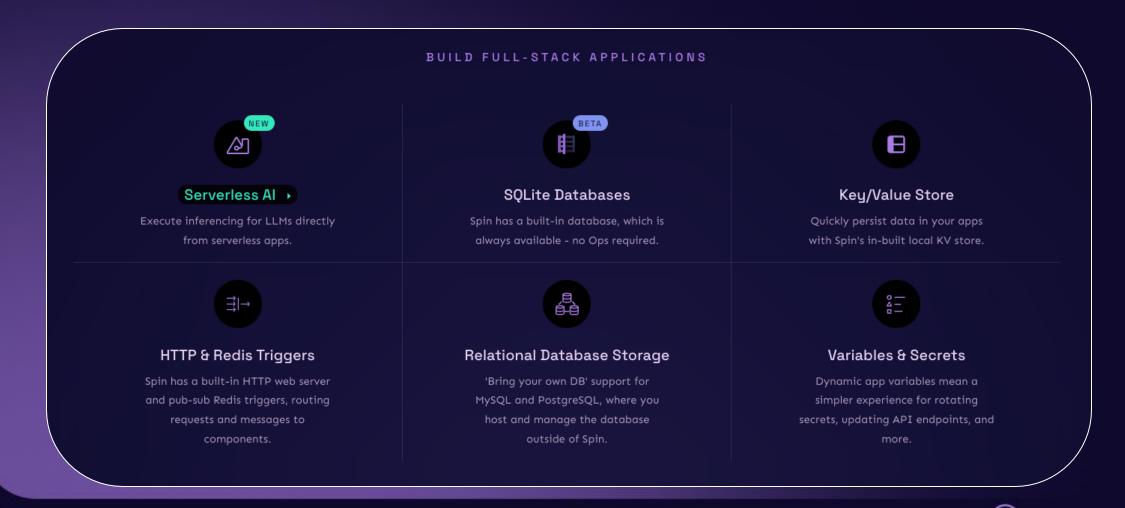

Discover and share content on Spin Up Hub

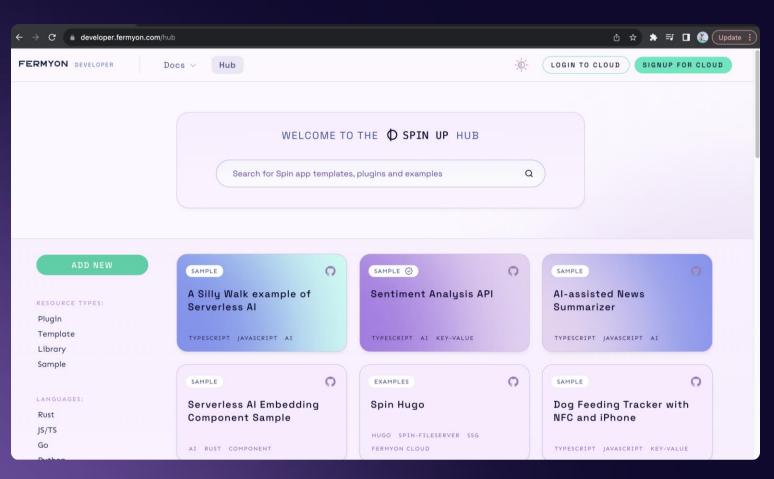

developer.fermyon.com/hub

# FERMYON CLOUD

# The quickest way to deploy and manage your serverless WebAssembly apps.

Architected for sub-millisecond cold starts and high-volume time-slicing of instances.

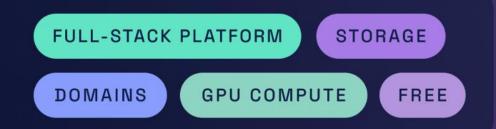

# Fermyon Serverless Al

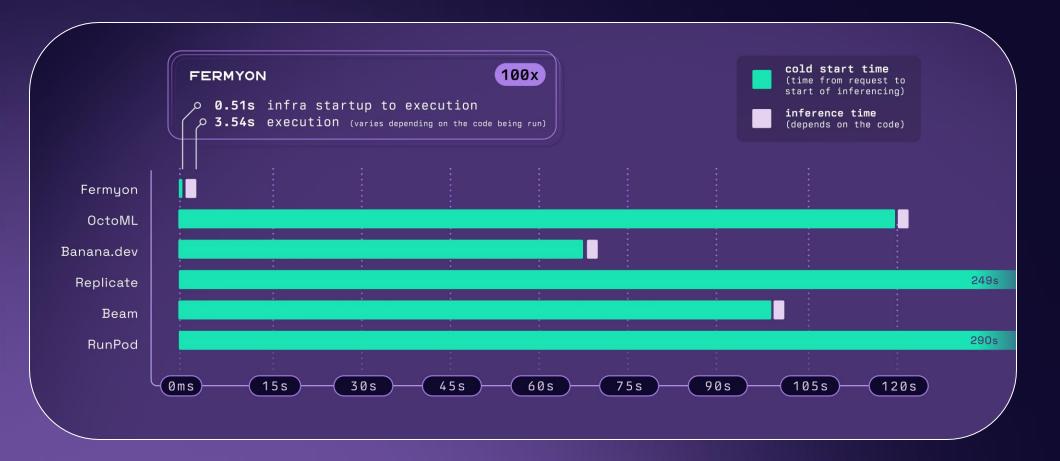

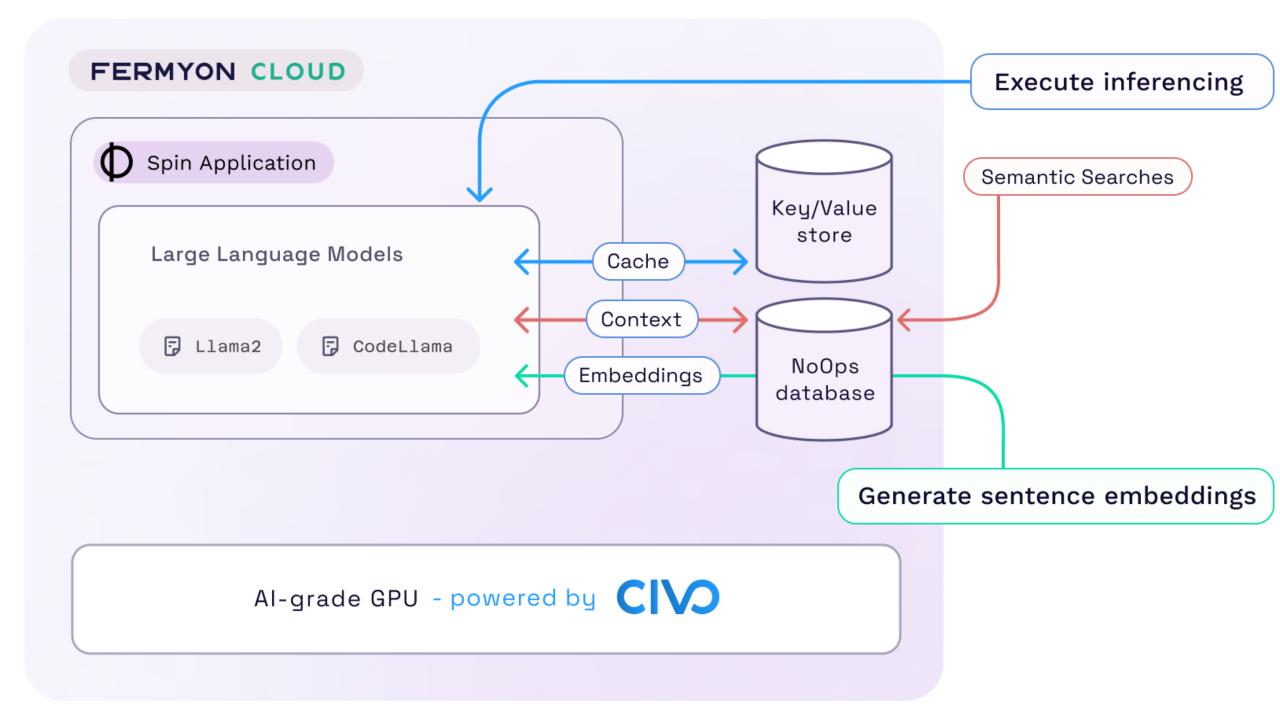

#### WORKSHOP

## FERMYON

# Let's get hands-on

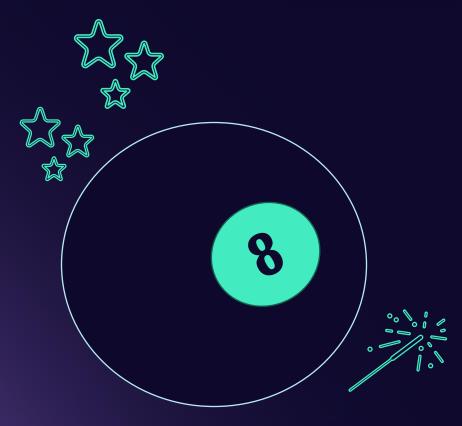

# Spinning a Magic 8 Ball

A Magic 8 Ball

Returns a random response to a question

A MAGIC 8 Ball

Remembers the responses to questions

A MAGIC **AI-GHT** Ball

Returns a sophisticated response to a question, backed by a LLM

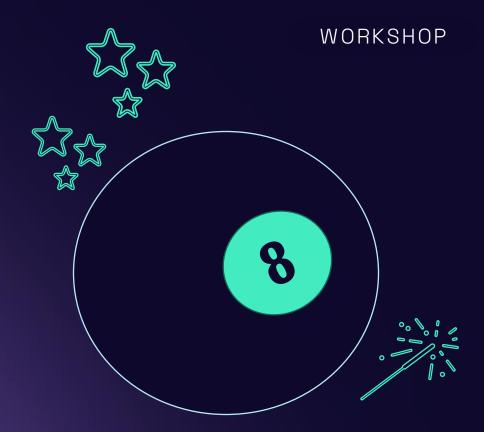

#### WORKSHOP

# Workshop

https://github.com/fermyon/workshops/blob/main/magic-8-ball/README.md

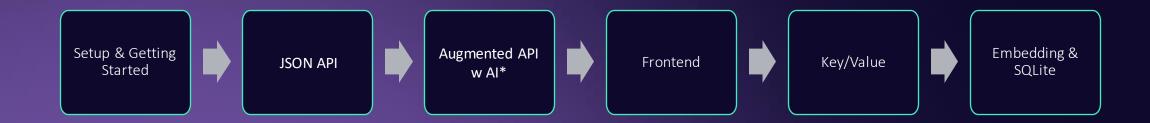

#### \*Enhanced with Serverless AI

# Workshop Flow

- ✓ <u>00 Setup</u>
- ✓ <u>01 Getting Started with Spin</u>
- ✓ <u>02 Building a JSON API with Spin</u>
- ✓ 03 Enhancing JSON API with Fermyon Serverless AI
- ✓ <u>04 Running your front-end application with Spin</u>
- ✓ <u>05 Persisting non-relational data with Spin's key/value</u> <u>store</u>
- ✓ <u>06 Deploying to Fermyon Cloud</u>
- ✓ <u>07 Bonus Exercise: Using an external database</u>
- ✓ <u>08 Embeddings and SQLite</u>

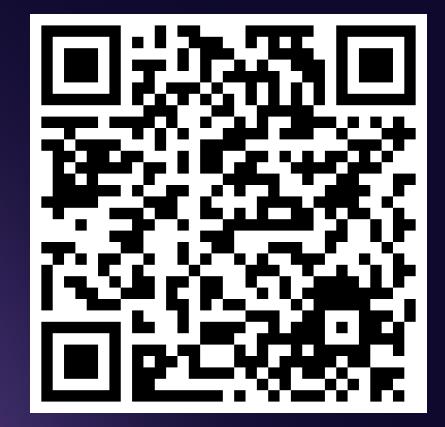

https://github.com/fermyon/workshops

## What did you think?

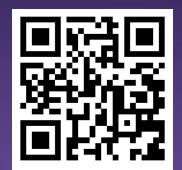

bit.ly/fermyondiscord

## Follow along on Twitter

@fermyontech

@spinframework

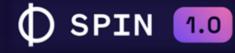